[zabbix,](http://wiki.intrusos.info/doku.php?id=tag:zabbix&do=showtag&tag=zabbix) [esx](http://wiki.intrusos.info/doku.php?id=tag:esx&do=showtag&tag=esx), [vmware](http://wiki.intrusos.info/doku.php?id=tag:vmware&do=showtag&tag=vmware)

# **Monitorizar Servidores ESX con Zabbix**

## **Activar SNMP en el ESXi**

Como primer paso vamos a habilitar snmp en nuestro ESXi. Para eso arrancamos el servicio snmpd y el servidor SSH del ESXi a configurar. Nos conectamos por ssh a nuestro ESXi y configuramos el nombre de la comunidad a usar ejecutando el siguiente comando en la consola y configuramos el nombre de la comunidad snmp que vamos a utilizar

esxcli system snmp set --communities nombrecomunidad esxcli system snmp set --enable true

## **Añadir ESXi al Zabbix**

#### [Monitorizar un Host por SNMP](http://wiki.intrusos.info/doku.php?id=seguridad:monitorizacion:zabbix3:snmp)

### **Plantillas**

Al añadir el host le asociamos alguna de estas plantillas, que debemos haber descargado previamente

- <https://share.zabbix.com/operating-systems/vmware/esxi-snmp-only-for-zabbix3-0>
- <https://github.com/jensdepuydt/zabbix-vmwareesx>

## **Referencias**

- [http://www.fucking-it.com/es/documentacion/zabbix/130-zabbix-monitorear-vmware-esxi-a-trav](http://www.fucking-it.com/es/documentacion/zabbix/130-zabbix-monitorear-vmware-esxi-a-traves-de-snmp) [es-de-snmp](http://www.fucking-it.com/es/documentacion/zabbix/130-zabbix-monitorear-vmware-esxi-a-traves-de-snmp)
- [http://www.fucking-it.com/es/documentacion/vmware/132-vmware-esxi-6-configuracion-de-snm](http://www.fucking-it.com/es/documentacion/vmware/132-vmware-esxi-6-configuracion-de-snmp) [p](http://www.fucking-it.com/es/documentacion/vmware/132-vmware-esxi-6-configuracion-de-snmp)
- [http://www.fucking-it.com/es/documentacion/zabbix/136-zabbix-monitorear-un-servidor-vmware](http://www.fucking-it.com/es/documentacion/zabbix/136-zabbix-monitorear-un-servidor-vmware-esxi) [-esxi](http://www.fucking-it.com/es/documentacion/zabbix/136-zabbix-monitorear-un-servidor-vmware-esxi)

From: <http://wiki.intrusos.info/> - **LCWIKI**

Permanent link: **<http://wiki.intrusos.info/doku.php?id=seguridad:monitorizacion:zabbix3:esx>**

Last update: **2023/01/18 14:46**

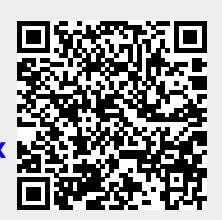